# Java Programming

#### - Basics of Java Programming: Loops (while statement) -

Waseda University

# Loop (while statement)

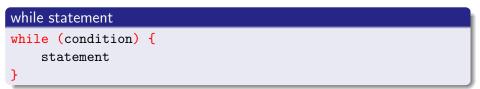

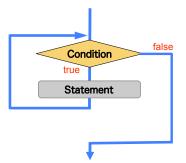

- When there is something to perform repeatedly while a certain condition is satisfied, it's often used.
- Since condition is checked at first, there is a case where statement is never performed.

## Example (while statement)

```
int sum = 0;
sum = sum + 1;
sum = sum + 2;
...
sum = sum + 1000;
```

• You have to repeat to calculate "sum = sum + i" 1000 times while increasing the variable i.

₽

```
int i = 1, sum = 0;
while (i <= 1000) {
   sum += i;
   i++;
}</pre>
```

## Example program (while statement)

#### SampleWhile.java

```
public class SampleWhile {
  public static void main (String[] args) {
    int i, n, sum;
    i=1;
    n = 1000;
    sum = 0;
    while (i \le n) {
      sum += i:
      i++:
    }
    System.out.println(" Sum from 1 to " + n + " is " + sum);
  }
}
```

[Result]

Sum from 1 to 1000 is 500500

# Loop (do-while statement)

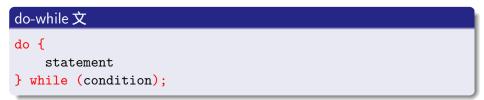

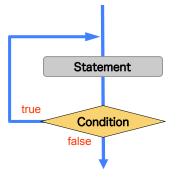

## Example (do-while statement)

#### Example....

```
int i = 1, sum = 0;
do {
    sum += i;
    i++;
} while (i <= n);</pre>
```

### break statement

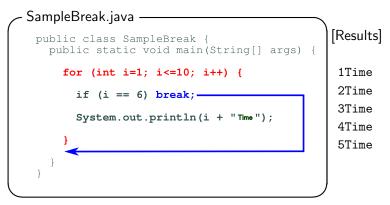

- You can use the break statement in switch, for, while, do-while statements.
- The break statement breaks out of the loop and the switch.
- In case of the above example, when i is 6, it breaks out of the for statement.

#### continue statement

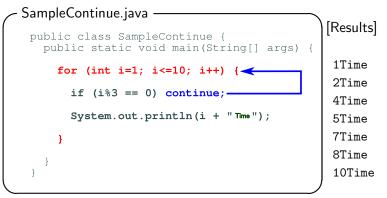

- You can use the continue statement in the loop statement (for, while and do-while).
- When it is encountered, it ends the current iteration and program control goes to the end of the loop body.
- In case of the above example, when i is the multiple of 3, it breaks out of an iteration.

## Force-quit command on a terminal

### Ctrl + C : force-quit a program

[How to use] Hold down the Ctrl key and press the C key

- To run a program that excuses the incorrect loop, there is a case that the program doesn't end.
- In such cases, it is called the infinite loop.
- If the program doesn't end, you can use the force-quit command.